**GUIA RÁPIDO DO USUÁRIO** CHIPWAY IP

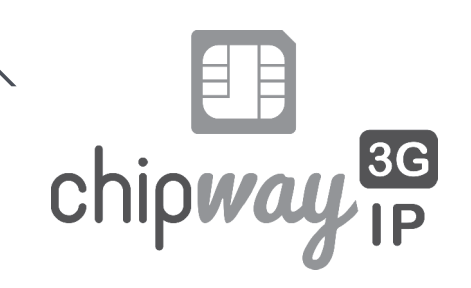

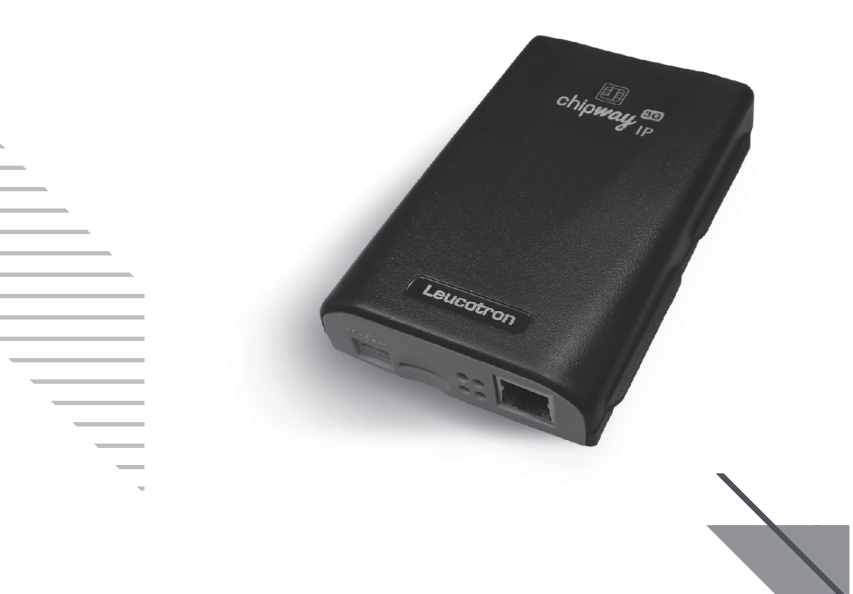

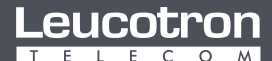

Para cada necessidade, uma solução

As especificações descritas neste manual estão sujeitas a alterações sem aviso prévio, devido aos contínuos aperfeiçoamentos dos produtos e serviços oferecidos pela Leucotron.

Para limpeza do equipamento utilize sempre um pano macio, seco e que não solte fiapos. Se necessário, torne-o levemente umedecido com água. Evite limpadores líquidos ou produtos de limpeza abrasivos.

Para maiores informações consulte o Manual do Usuário Chipway IPdisponível em:

### **https://leucotron.atlassian.net/wiki/x/7YA3DQ**

# **SUMÁRIO**

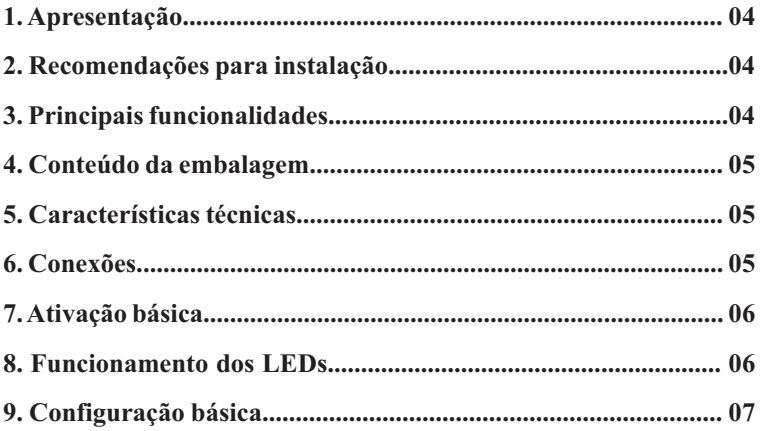

#### **1. Apresentação**

Parabéns! Você acaba de adquirir um produto Leucotron. Nossos produtos são desenvolvidos sob as normas ISO 9000, com alta tecnologia e aprovados segundo as normas vigentes de telecomunicações.

O Chipway IPé um equipamento desenvolvido para fazer ponte entre as tecnologias VOIPe GSM.

### **2. Recomendações para instalação**

Nos casos onde existem mais de um Chipway IP instalado, mantenha uma distância mínima de 30 cm entre as antenas.

Não manuseie a antena com o aparelho em funcionamento. Se for inevitável, evite colocar as mãos no corpo da antena. Neste caso, manuseie sempre pela base.

Para garantir um bom funcionamento do produto utilize somente equipamentos homologados pela ANATEL conectados ao Chipway IP.

Somente permita que técnicos autorizados pela Leucotron façam reparos no Chipway IP.

### **3. Principais funcionalidades**

- · Ligações VoIP/GSM;
- · Modos de funcionamento: Servidor ou SIPTrunk;
- · Conexão com redes 2G ou 3G;
- · Roaming de voz;
- · DTMF relay no sentido VOIPpara GSM através de SIPINFO;
- · DTMF inband no sentido GSM para VoIP;
- · Callback com agenda para até 600 contatos;
- · SMS;
- · Provisionamento em massa (a partir da versão 0.2 do firmware).

## **4. Conteúdo da embalagem**

Deve conter na embalagem do Chipway IP:

- · Uma fonte de alimentação;
- · Uma antena;
- · Um Guia Rápido do Usuário;
- · Um cabo de rede;
- · Um Chipway IP.

# **Características técnicas 5.**

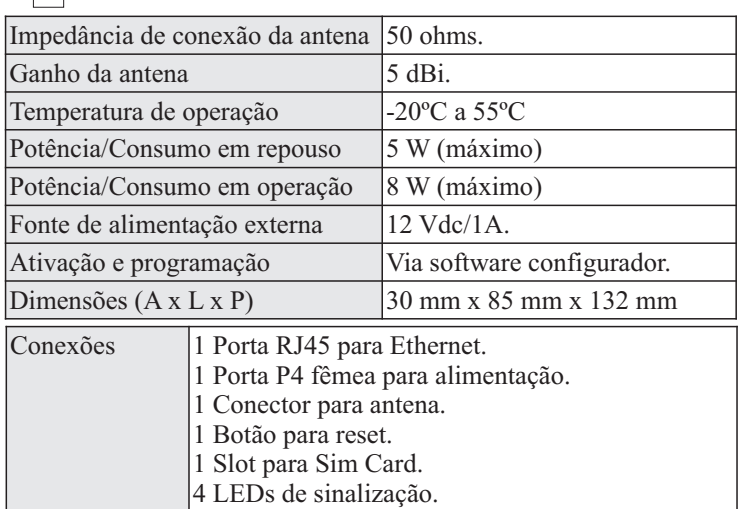

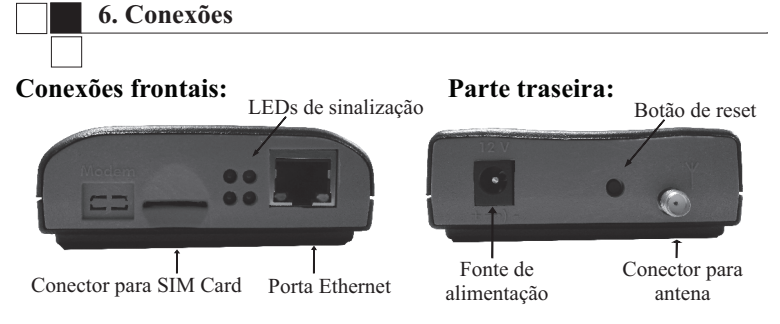

Guia Rápido do Usuário Chipway IP - 088M02R2 Página 05

# **7 . Ativação básica**

Para realizar a ativação básica do Chipway IP é necessário:

- 1. Inserir um SIM Card com o equipamento desligado \*;
- 2. Conectar a antena ao equipamento;
- 3. Conectar o equipamento à rede;
- 4. Conectar a fonte de alimentação e liga-lo à tomada;
- 5. Observe o comportamento dos LEDs;
- 6. Realizar as configurações no equipamento conforme necessário.

\* Deverá ser utilizado o Micro SIM Card e este deve ser inserido com os contatos dourados voltados para baixo, conforme figura ao lado. Com a ajuda de uma chave fina, empurre o SIM Card até ouvir um clique. Utilize a mesma chave para pressionar o Sim Card quando for necessário retirá-lo.

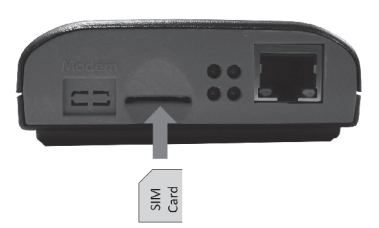

# **8. Funcionamento dos LEDs**

Os LEDs no painel frontal do Chipway IP indicam características de funcionamento do mesmo. Eles estão organizados da seguinte maneira:

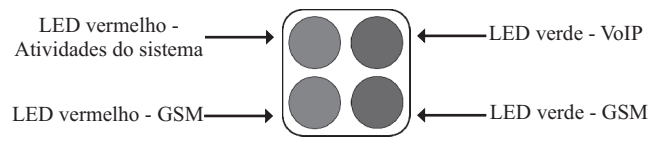

# Funcionamento dos LEDs:

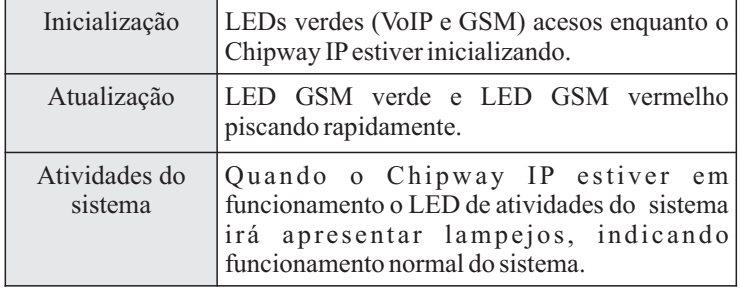

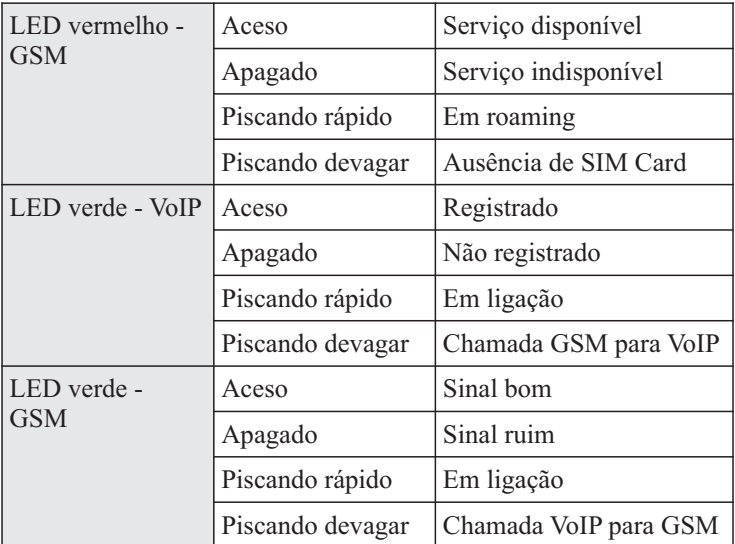

# **9 . Configuração básica**

A configuração do Chipway IP é realizada via Software Configurador disponível para download ao acessar a interface web do Chipway IP (digitando o IP do mesmo em um navegador). O equipamento sai de fábrica configurado como DHCP, modo de funcionamento para servidor sem registro, Roaming habilitado e com acesso 3G prioritário.

Aconta VoIPpadrão para registro no Chipway IPsai de fábrica definida com usuário **(400)** e senha **(400)**. O IPdo Chipway pode ser verificado através do software Configurador.

Para realizar as configurações do equipamento e utilizar recursos como SMS e contatos, é necessário utilizar o Configurador. Os dados de acesso padrão do Configurador são: usuário **(admin)** e senha **(master)**. Para mais detalhes sobre o software de configuração acesse o Manual do Usuário Chipway IP.

ALeucotron recomenda que os dados de acesso padrão tanto da conta VoIP quanto do Configurador do Chipway IP sejam alterados para maior segurança do equipamento na rede.

As especificações descritas neste manual estão sujeitas a alterações sem aviso prévio, devido aos contínuos aperfeiçoamentos dos produtos e serviços.

# 8 chipway <sup>3G</sup>

Leucotron Equipamentos Ltda. Rua Jorge Dionísio Barbosa, 312, Boa Vista CEP: 37.540-000

> SAC BRASIL: 0800 035 8000 sac@leucotron.com.br

> > www.leucotron.com.br

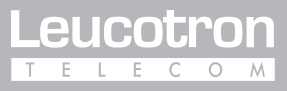

PRODUTO HOMOLOGADO PELA

**ANATEL**